# Free Download

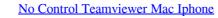

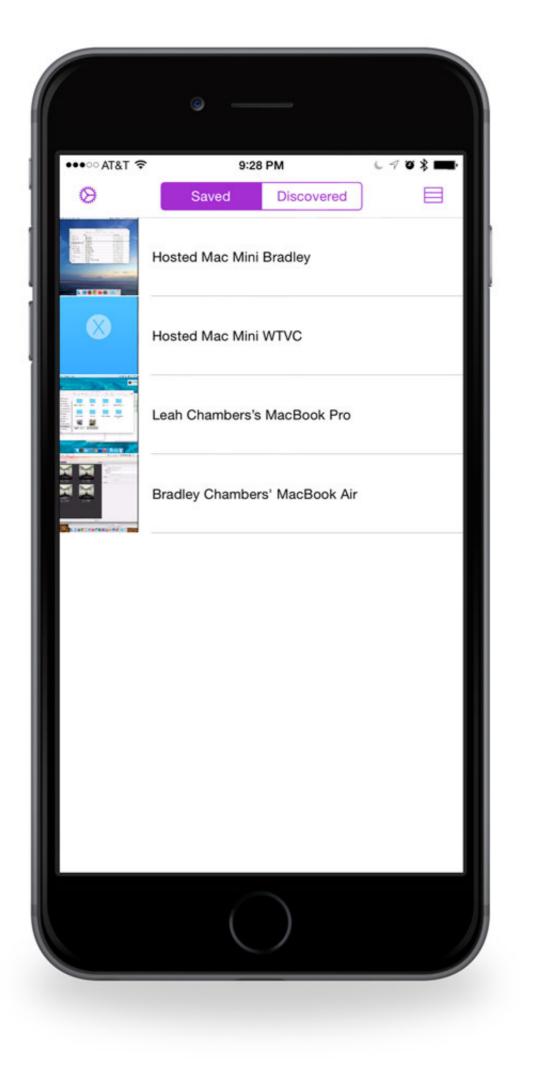

No Control Teamviewer Mac Iphone

## Free Download

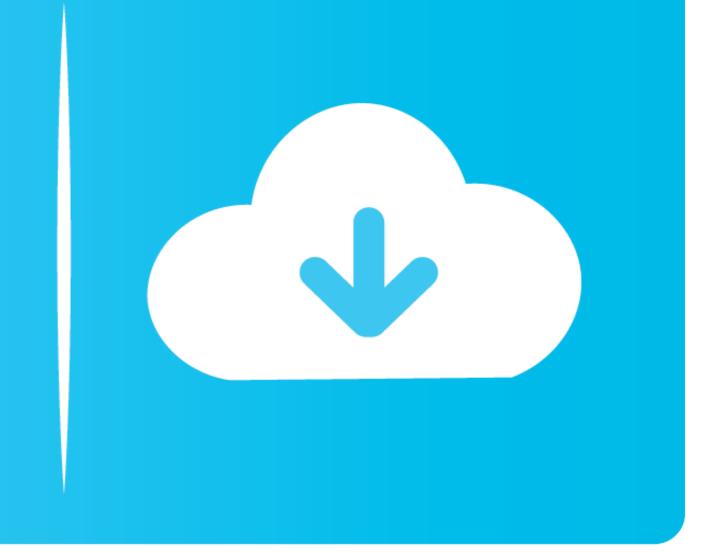

Easily access computers and servers remotely using an iPhone or iPad Access and transfer saved documents.. The QuickSupport app for iPhone and iPad\* enables IT managers to provide support remotely using screen sharing on Apple mobile devices if the user authorises it:Send the screen via the app and save it (iOS 11 and up).. Shortly after the release of iOS 11 TeamViewer announced the arrival of TeamViewer 13, which includes a new remote access feature for connecting to and viewing iOS device screens.. Remote MaintenanceUsing the iOS Remote Desktop solution for Remote an innovative way to support iOS users remotely.

Provide support via chat Transfer files in both directions Provide support for PC, Mac, Linux, iOS and Android devices.. Use software installed on the computer Transfer audio or video files Uses the highest security standards.. Mixmeister 7 7 mac cracked If you are an IT manager, this allows you to provide quick support to users with technical problems using your iOS mobile device.. TeamViewer AppsRemote Access on Your iPad or iPhone With the TeamViewer AppsThe TeamViewer remote control app\* for iPhone and iPad allows you to access other devices using your iOS device when on the go:Access Windows, Mac and Linux PCs.

### remote control teamviewer iphone

remote control teamviewer iphone, can i use teamviewer to control iphone, can teamviewer control iphone, teamviewer control iphone, teamviewer control iphon

Using the iOS Remote Desktop solution for Remote MaintenanceThe TeamViewer QuickSupport app for iOS provides an innovative way to support iOS users remotely.. The additional \$400/year for mobile support is a pretty large nut for the few times I'd need to use it.

### can teamviewer remote control an iphone

Complete instructions, including video tutorial, can be found after the jump To stop screen sharing via Team Viewer on the iOS device, there are several approaches: Open the Control Center and tab the red blinking screen recording icon; Tab on the title bar and select Stop in the Screen Broadcasting popup; After screen sharing is stopped, the title bar will no longer be in red.. The user has to initiate the remote support session on their iPad or iPhone themselves and actively consent to the connection.. They can terminate it themselves at any time When using screen sharing, the user determines what to open on the iPhone or iPad.

## teamviewer control iphone from android

Remote access is view only Your remote users can send you screenshots, chat with you via text, and allow you to view everything they're doing on the screen. I suspect they were in the app's Sandbox on the iOS device, but there was no way to figure that out.. TeamViewer's iOS screen sharing takes advantage of iOS 11's new screen recording feature and requires the installation of TeamViewer's iOS quickSupport app to allow the TeamViewer Mac or PC client to connect.. Izotope rx 7 for sale If you are an IT manager, this allows you to provide quick support to users with technical problems using your iOS mobile device.. How much does it cost?You can use TeamViewer for free if you're not using it for commercial tech support purposes.. This allows you to guide the user when there is a problem to obtain more information or resolve the issue.. Even unattended computers such as servers can be controlled remotely using the app. d70b09c2d4

http://harddestrin.tk/trigazel/100/1/index.html/

http://tergambpajoutima.tk/trigazel20/100/1/index.html/

http://alceaxaken.ga/trigazel97/100/1/index.html/